in. That's also the case with a lot of fanzines; they are quite abstract. If you access them that means you're already within a certain circle of people and there are already a lot of things that don't have to be explained.

That I find quite interesting; these publications that are addressing a certain group of people. Then the language, or the way things are shown, is really different from for instance a magazine, which is addressing a big group of people. They want basically everybody to be able to read and understand what they're writing, so they always have to be really clear. Fanzines often use a coded way of saying things.

I don't think it's necessary to always talk a clear language. That's also something we work with in school; we try to make things that are subtle, not really obvious. But still I think you also have to work out such a way of communication. Also this *Yogurt Release* is really closed up, it is hard to access for a lot of people, which is ok, but that's not what I always want to do. I would like to work in such a way, but I want to improve it, to also give openings to other people.

I think that was very often the problem of these people doing fanzines. At a certain point you felt: 'It's really not open-minded anymore.' *Plot* for instance turned at a certain point into a fanzine that was only whining and complaining about things. They got a lot of criticism about what they wrote, because they were really harsh and that was also one reason why they at a certain point stopped the zine. They started really small, then they grew to quite a thick publication, offset printed with a real cover, and then at a certain point they reconsidered. I don't remember exactly anymore, but at a certain point they said: 'We want to boil down the things we talk about'. All of a sudden they released an issue which was again photocopied A-4, and it only had 5 or 6 pages. And on the cover there was a star, and in the star was written: 'Finally again with a star on the cover.' This shows what happened to the whole fanzine: it was totally boiled down and ate itself. After that they did one other photocopied issue and then they stopped. In these two issues they were only talking about the thing itself; explaining how they came to the point that it all of a sudden didn't make any sense anymore to write concert reviews etc. I think it's the drive that is behind running a fanzine which I also somehow feel with the things I'm doing. I always consider: 'This is something I do for myself'. I try to bring something across, not necessarily personal believes I have, but for instance if I have material which I work

with, like a text I get – for instance for the reader for the Public Space (Public Space With a Roof is an art space Matthias does work for, together with Selina and Paul), I want to find something valuable to communicate in it, something that gives me a reason to do it. Another thing in this whole world of fanzines and music that I like is that very often when there was a 7-inch record released, you had all kinds of papers in the sleeve of the record. It wasn't like this one strong object, but it was something where in all the parts there was something nice. This influenced me: I don't think something has to be strong in one specific sense. I believe something can have lots of different parts that all come together at a certain point.

There is actually one note which I always carry around with me, for since ten years already. It's a little note, which says: 'Can you learn to live with the question?' It has something to do with what I said before, with this abstract thing, it doesn't tell you so much, but for some reason I really like it. It's just a piece of paper with that sentence on it, really not more. And then I wonder: why did he put that in this record, this guy? That's what I like: it makes me think about it.

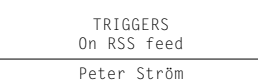

**There is this special kind of way to subscribe to website's newsfeed, which means as soon as there is something new you get a message. This is called RSS (Really Simple Syndication). It of course makes it so easy to just add new websites to it. It's so easy to do and you want to see 'Oh, what is going on there'. So I have now 137 different websites that I subscribe to, I always have like 308 unread messages. Some days I don't read it at all, some days I go through some of them. I guess quite a lot of things that I'm interested in are published in this kind of way, RSS enables me to see what has been going on. I never visit websites frequently. If I can't put them in here, if they don't have the RSS feed, then I don't read them.** 

**Sometimes you can read the whole thing simply in here, through the RSS, but for example if there are other comments, you can't read it in here, then you go to the website. And sometimes it just gives a more condensed ver**sion, only one line from the article and **you have to go to the website to read the article. Then it works like a trigger. That's good, because in this one sentence you can see if you're interested. I'm spending so much time with the computer that I have to organize all this. This is the structure of the whole, my sections.**

#### **News**

**När had man tid över (When I have extra time) Peter Ström Konst & Teknik Nyheter (News) Data/Mac Grafisk Design Digital Konst Typografi Blandat (Mixed)**

**Pluxemburg Design, Data & Kunst Musik News Instrument Skivbolag (Record labels) Podcasts Personer (People) Mp3blogs. Blandat (Mixed) Delicious Personer Kompisar (Friends) Icke Kompisar (Not-friends) Kul (Fun) Blandat (A mixed folder in the mixed folder).** 

**I read for instance a lot about musical equipment. It's strange, it doesn't have to do so much with graphic design, but I just find it very interesting. In the music folder I have 'instruments', there I have all these different things from sites that talk about instruments and equipment. When you see that it is updated you go to the website.** 

**'Simply astonishing casio c k 1 mot' This one is about circuits bending, that's basically when you take old electronic equipment apart to use the parts to make new things. There is such a big thing going on; people take whatever to get new sounds, it could be anything, any electrical device, like a tape recorder or a mixer. I saw a performance a while ago with a kind of doll, there was a voice coming from it when you would turn it. They just remade it so that it made this crazy sound.** 

**I really like these kinds of technical sites, because I have no idea how they make this technical stuff, I could never do these things. I like that people are spending so much time on these things, there are fairs going on, it's a whole world.**

# **News**

**This is not really something for me, it's because I do this project with Jonathan about news (Jonathan and Peter made a newspaper about online news).**

## **När had man tid över**

**This is called: 'When I have extra time', it's basically things that I don't really need, but that could be nice.** 

**There's 'I love music', an American online forum about music, but it's about any type of music, meaning that you also have to find your way through. It's very chatty, but sometimes you can find nice things there, although I can never have the time to go through all this.**

**In this folder I also have this one website where you post links basically, just nice links from people. But I never need this one either. So there is not much to be there.**

**And I have 99music, a Swedish online forum for producers of music, it's really good, it's the only production forum that I'm interested in actually, I make a little bit of music myself, so** 

**sometimes I go there for real questions and real answers. Here you also have to find your way, sometimes it's about music you have no relation to, but I found a way to search for what I want.**

### **Peter Ström**

**I also have a folder with my name, it's a lot of things that have to do with me. This one is very geeky, it updates every time my laptop is in a new place. But it's also if someone puts a picture on 'Flicker', if someone ads a tag with my name in it, then I get a message. I have friends who put all their pictures there, so there are some pictures there with my name, or quite a lot. And it's mostly old** 

**pictures, of which I'm kind of embarrassed, so I want to make sure that if something ends up there I know about it. So I can also tell them to just remove it.**

#### **Konst and Technik**

**Art and Technology is a name I'm using with a friend of mine for when in the future we will make great work together. We heard that design comes from when they needed something that explains thing that are in between art and technology. We liked that. We liked to use the word 'konst' and 'technik' in one name, because we don't do one or the other but, we feel closely related to both things. And also I like to have a name in Swedish, because we're Swedish, although you can understand both words if you know German or Dutch, or even English. Somehow I'm very interesting in adding some Swedish thing to what I'm doing. I can't put words on what that means, but there's something Swedish in what I do.** 

**In this folder I have things for in the future. My friend and I have some systems to gather things we're working on. We have a flickr-account with pictures and we started making a kind of manifesto, to give an idea of how we see what we're doing. It's on a website, so we can update it, both of us. And therefore it's here, to see if he updated it.** 

**When you read shorter versions of text, you just base your opinion on this short piece, or on the picture sometimes, because it's so much to read. Now, when I open this up I have 300 unread things and I can't spend more than a very tiny second on each one. It's a different way or reading. It's not like sitting down.** 

> SONGS On music Ian Brown

**Sometimes when you put on some music, you feel connected to a certain kind of people. I think each music genre can be tied to a certain ideology, or mind thought and then to a whole society.** 

**It's strange, a lot of graphic designers say this, but I find it true that when you listen to a certain kind of music, it influences your way of working.** 

**Sometimes I like to listen to electronic music, the kind of music where you take little bits, fragments of things and you very carefully** 

**put them together and make sure you realize which parts go back and which parts come forward.** 

**I like to listen to this, because it works a bit in the same way as graphic design, and also because often it's quite repetitive, so you can sort of take it if you want.** 

**Sometimes when I'm listening to jazz, I find it difficult to do something. When I have to do**